# **REPORT WIZARD**

The following features have been introduced:

- 1. **Scope 'Flight' sorting by aircraft**
- 2. **Scope 'FTL Duty' filtering by Crew member status**
- 3. **'CNL' additional column indicating canceled flight in scope 'Flight'**
- 4. **Additional columns in scope 'FTL Duty'**

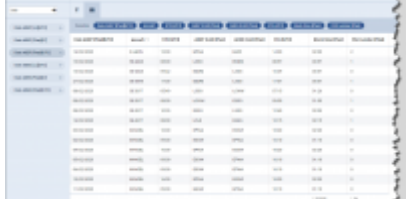

Sorted by aircraft in descending order

## **Sorting by aircraft**

Add value(s) for Crew member stus filter

E Selected CLEAR ALL

El Active  $\Box$  mactive **Deleted** 

It is now possible to **sort the flights by aircraft registration** in scope 'Flights'.

Hover the mouse over the 'Aircraft' column and there will be one of the following **2 options** available:

- Aircraft ^ this option will list the flights based on the aircraft ascending alphabetical order
- $\blacksquare$  Aircraft  $\triangleright$  - this option will list the flights based on the aircraft descending alphabetical order. Example in the screenshot on the right-hand side

Sorting by aircraft registration will firstly group them by registration and then by date within each registration.

BACK

Filtering by Crew member status

## **Filtering by Crew member status**

We have added an option to filter by **'Crew member status'** in the 'FTL Duty' scope.

There are **3 options** available to filter Crew members:

 $\overline{\times}$ 

- **Active**
- **Inactive** applies to Crew with 'Can log into Leon' checkbox unticked in the User profile
- **Deleted** applies to Crew with 'Active' checkbox unticked in the User profile

All the elements of the filter work on 'either/or' basis. If you filter by Crew members with statuses 'Active' and 'Deleted' the report will display data for Crew who are active or deleted.

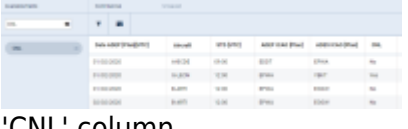

'CNL' column

#### **New 'CNL' column**

We have added **'CNL'** column.

The column indicates whether the flight is cancelled (**'Yes'**) or not cancelled (**'No'**).

#### **Additional columns in scope 'FTL Duty'**

The following columns have been added to the scope **'FTL Duty'**:

- **Planned duty start time** both in [UTC] and [LT]
- **Planned duty end time** both in [UTC] and [LT]
- **[LT] in all FDP and Duty start and end times**
- **Rest required before**
- **Rest required after**
- **WOCL** 'YES' for WOCL encroached, 'No' for not encroached

In case of rest required being longer than 2 weeks Leon will display **'> 2 weeks'** label instead of hourly value.

From: <https://wiki.leonsoftware.com/>- **Leonsoftware Wiki**

Permanent link: **<https://wiki.leonsoftware.com/updates/report-wizard-we-have-introduced-new-features>**

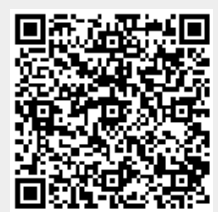

Last update: **2020/03/27 11:27**